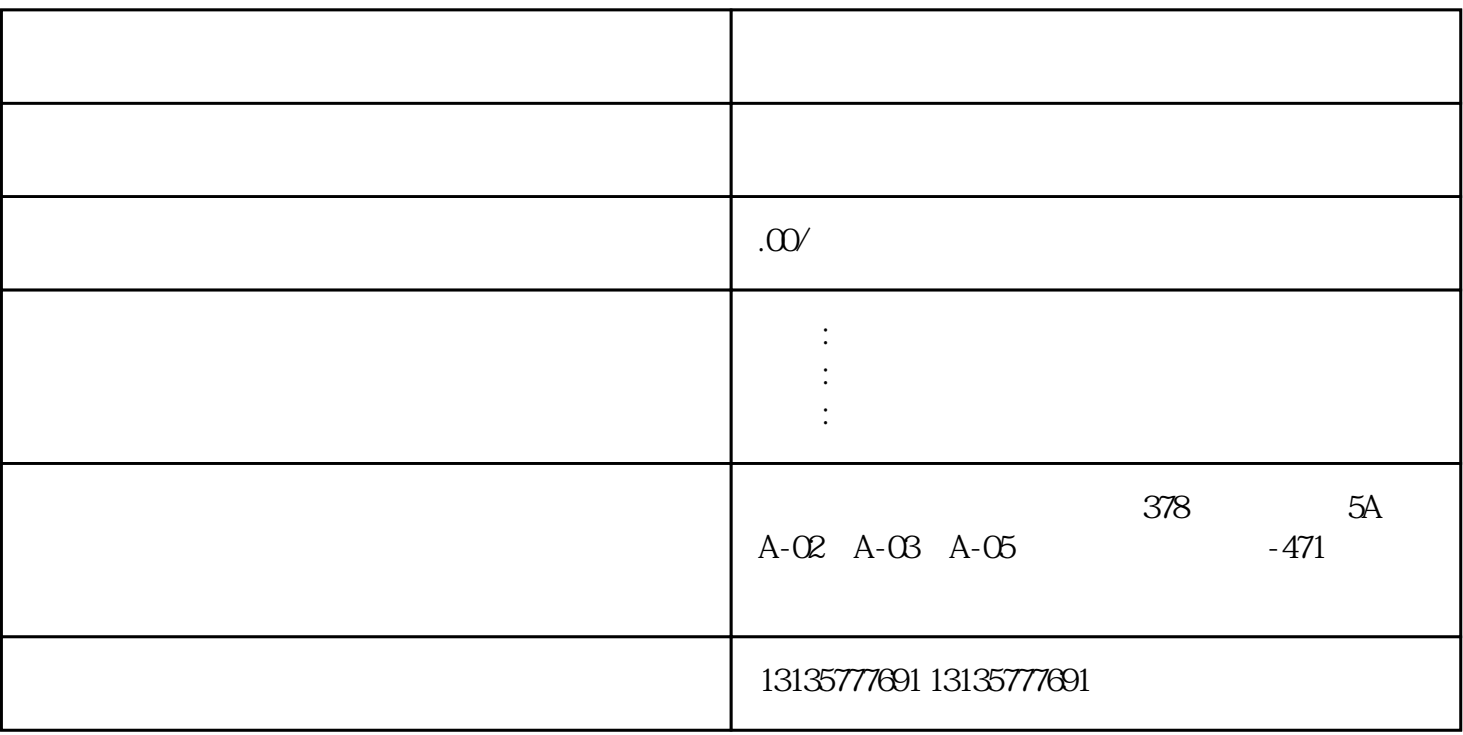

 $7.$ 

理、工业废物、环保回收、污水池、沙子运输、水坝维护、电厂-水力和火力发电、建筑公共工程。

 $\pm 1$ 

 $MC$ 

双鸭山清淤水上挖机包月方法一站式

 $1-2$ 

 $MC$ 

 $\frac{3}{2}$